# *Cilk* **for High**  *Cilk* **for High Productivity Computing Productivity Computing**

#### **Bradley C. Kuszmaul** *Supercomputing Technologies Research Group MIT CSAIL*

#### **Cilk**

*A C language for dynamic multithreading A C language for dynamic multithreading with a provably good runtime system. with a provably good runtime system.*

#### *Platforms*

- AMD Opteron
- Sun UltraSparc
- SGI Altix
- Intel Pentium

#### *Applications*

- virus shell assembly
- graphics rendering
- *<sup>n</sup>*-body simulation
- $\star$  Socrates and Cilkchess

*Cilk automatically manages low-level aspects of parallel execution, including protocols, load balancing, and scheduling.* 

#### **Example: Vector Addition**

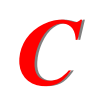

 $\boldsymbol{C}$  void vadd (real \*A, real \*B, int L, int H){<br> $\boldsymbol{C}$  int i; for (i=L; i<H; i++) A[i]+=B[i]; **int i; for (i=L; i<H; i++) A[i]+=B[i];**

**}**

**}**

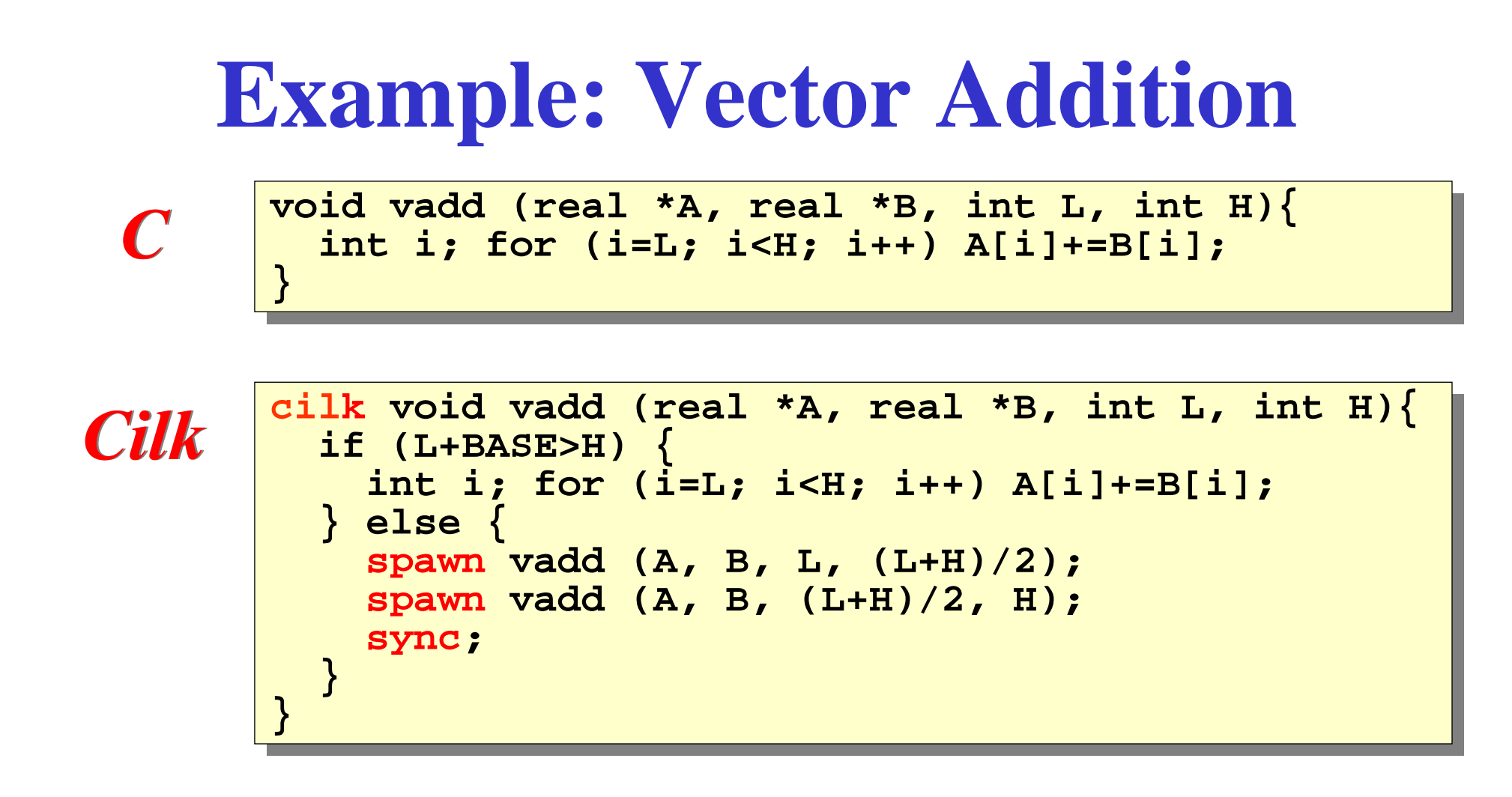

To expose parallelism, convert loops to recursion. *Side benefit: Side benefit:* Divide-and-conquer is good for caches!

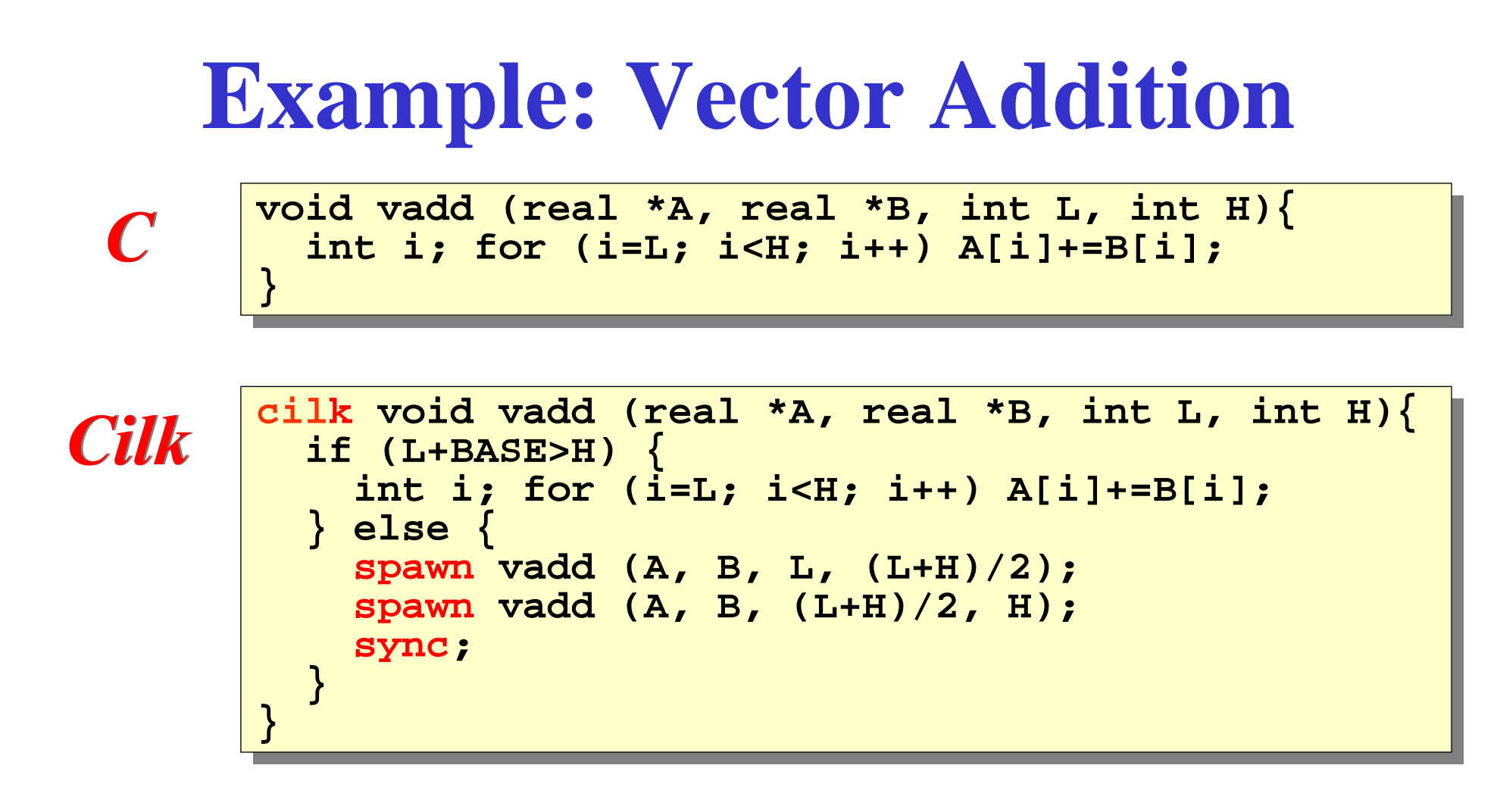

Cilk is a *faithful* extension of C. A Cilk program's **serial elision** is always a legal implementation of Cilk semantics. Cilk provides *no* new data types.

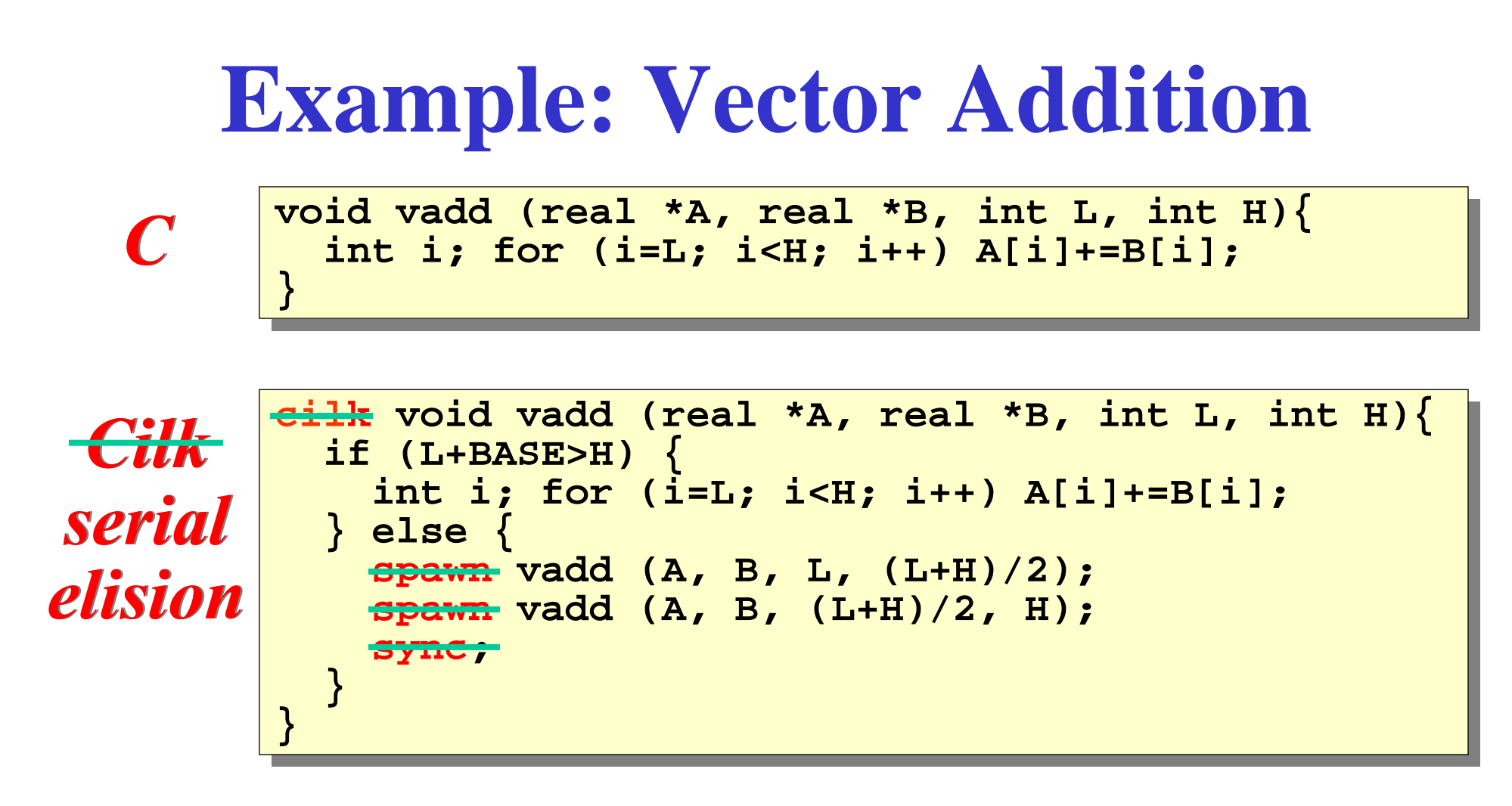

Cilk is a *faithful* extension of C. A Cilk program's **serial elision** is always a legal implementation of Cilk semantics. Cilk provides *no* new data types.

### **Cilk Productivity**

I implemented all 6 HPC Challenge benchmarks. Distance to Desktop: # of Cilk keywords added to the serial program.

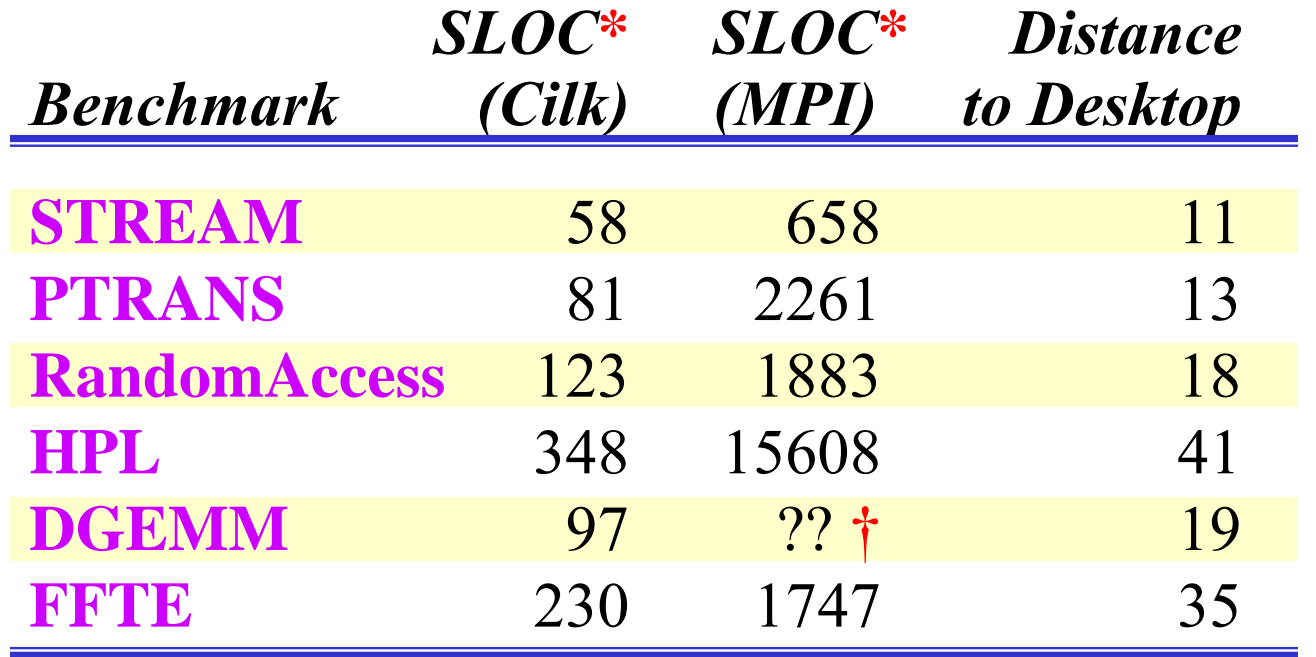

- \* "Source lines of code" omits comments and blank lines, but includes **.h** files (official count does not).
- † MPI DGEMM uses the HPL parallel matrix multiplication. The framework is 184 SLOC.

#### **Performance**

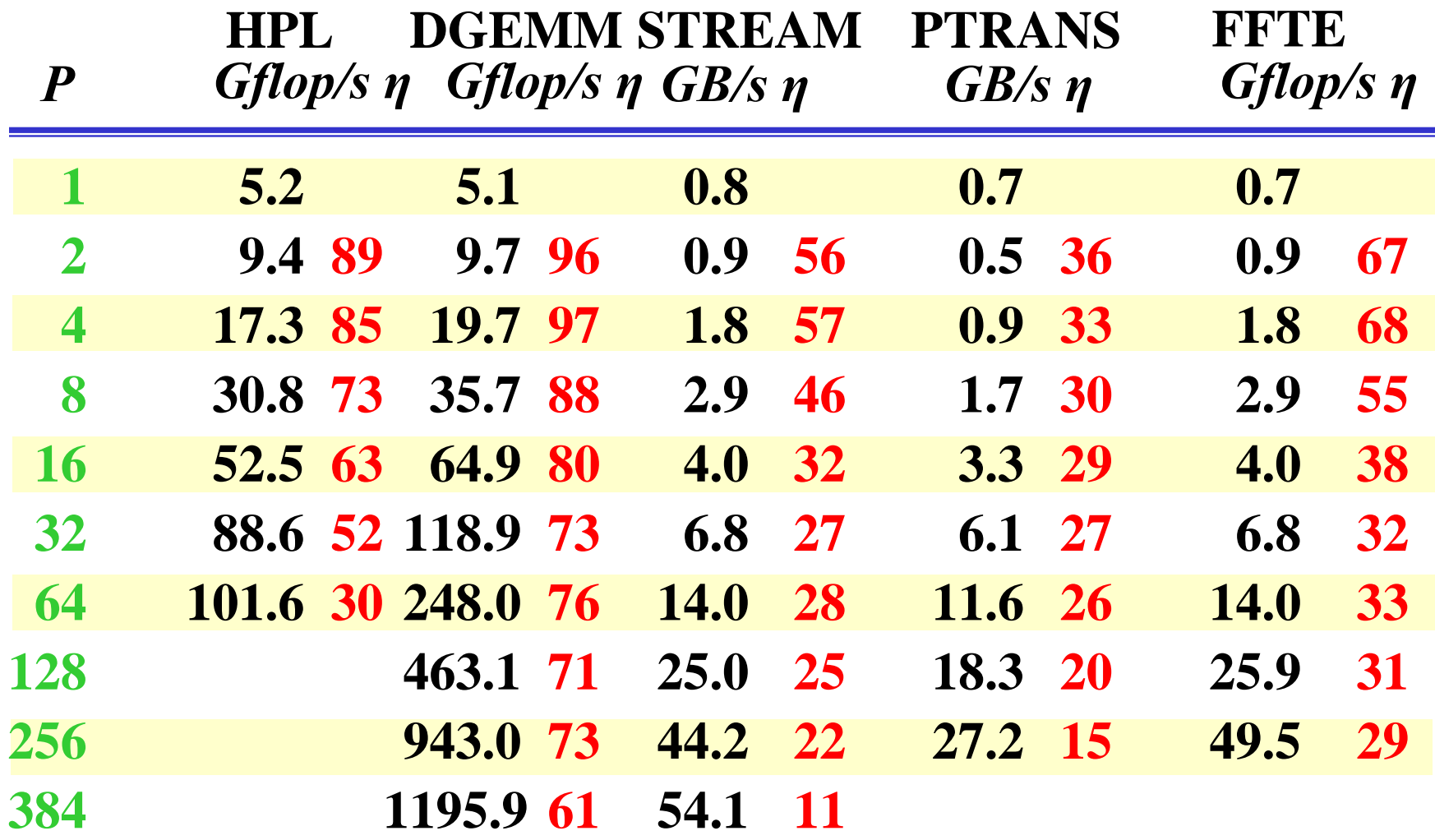

What is limiting the speedup? The language or the hardware?

#### **Performance vs. MPI**

Cilk beats the best reported Altix numbers for PTRANS and FFTE.

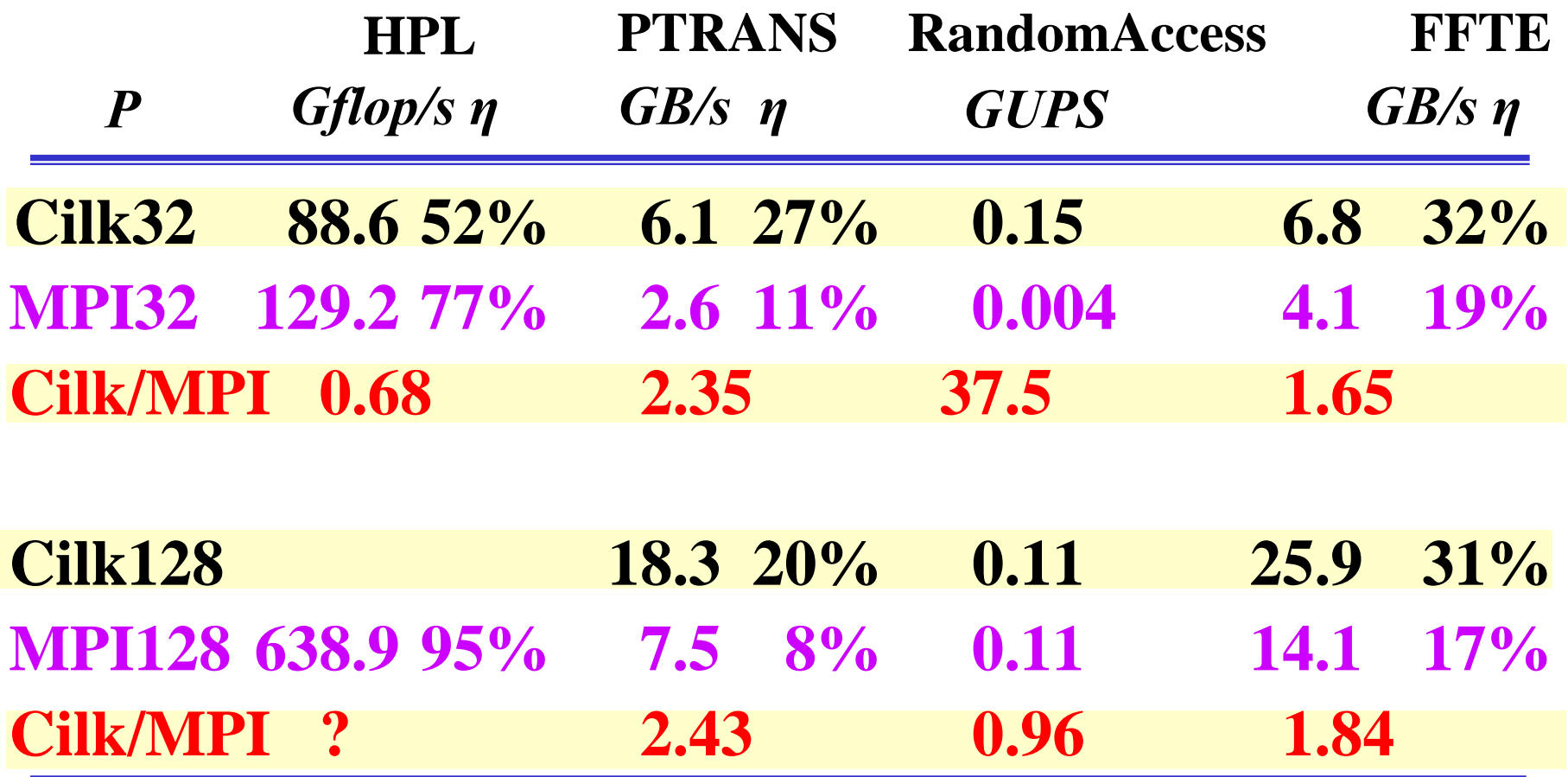

MPI performance taken from HPC web site for Altix 3700.

### **Conclusion**

- Cilk is *simple*, faithfully extending the legacy C language with only a handful of new keywords. ◦*Cilk contains no new data types.*
- Cilk encourages *recursive* programming. ◦*Divide-and-conquer exploits data locality for caches.*
- Cilk *scales down* to run on one processor with nearly the efficiency of C.

◦*Fast C code* ⇔ *fast Cilk code.*

- Cilk *scales up* provably well, guaranteeing nearperfect linear speedup, assuming that
	- ◦*sufficient parallelism exists in the application, and*  ◦*the platform has adequate communication bandwidth.*

# **Cost of Programming**

- Commodity codes are amortized over  $10<sup>4</sup>$ to 10<sup>6</sup> more users than custom codes.
- Today's custom scalable codes employ arcane programming models usable only by experts.
- • Our research is focused on reinventing scalable computing as a seamless extension of commodity serial computing.

## **Current Research**

- *JCilk*, a Java-based multithreaded language, fuses dynamic and persistent multithreading.
- *Adaptive thread and job scheduling* guarantees fair and efficient resource sharing.
- *Transactional memory* simplifies thread synchronization and improves performance compared with locking, especially for multicore processors.
- *Cilk-DXM* integrates Cilk with distributed transactional memory for clusters.
- *Parallel data-race detectors* can guarantee to find synchronization bugs efficiently.
- *Cache-oblivious algorithms* offer high performance for streaming file I/O through passive self-tuning.

### **World Wide Web**

*Cilk source code, programming examples, documentation, technical papers, tutorials, and up-to-date information can be found at:*

**http:// http://supertech.csail.mit.edu/cilk supertech.csail.mit.edu/cilk**

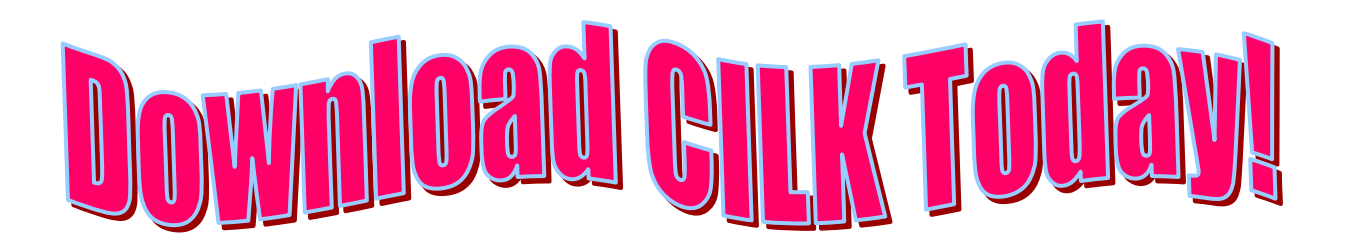

### **HPC Challenge (Class 2)**

*Most productivity:* Most "elegant" implementation of two or more of seven parallel benchmarks:

- STREAM:
- PTRANS:
- **RandomAccess:** eponymous
- $\cdot$  HPL:
- DGEMM:
- FFTE:
- $\bullet$  b\_eff:

vector addition & scaling matrix transpose

PLU decomposition matrix multiplication **fast Fourier transform b\_eff:** bandwidth and efficiency

#### **Acknowledgments**

Many thanks to MIT Department of Earth, Atmospheric, and Planetary Sciences and NASA for their donations of machine time to run these benchmarks.

Keith Randall helped implement HPL in Cilk.